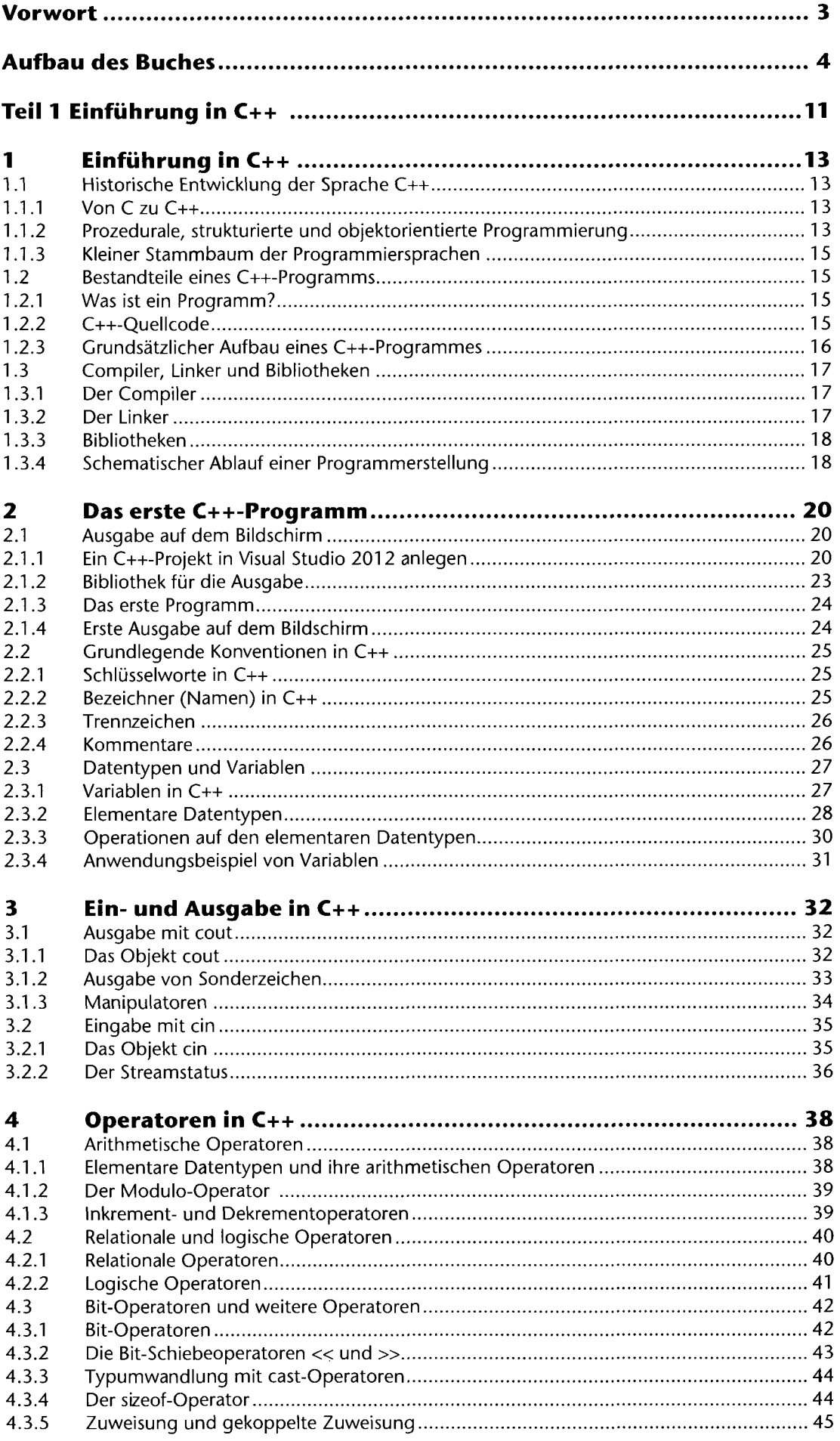

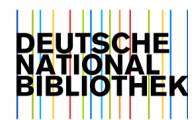

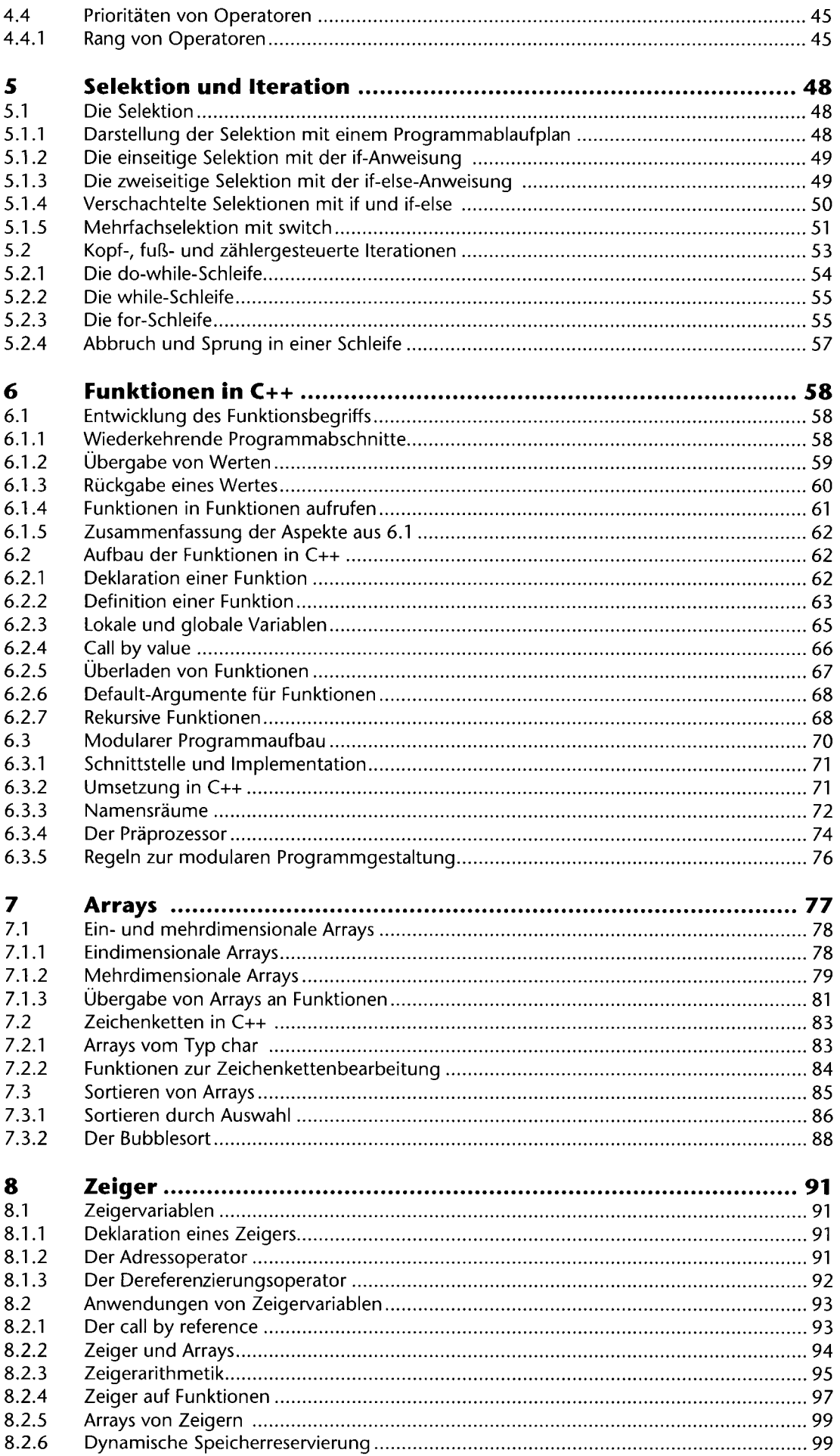

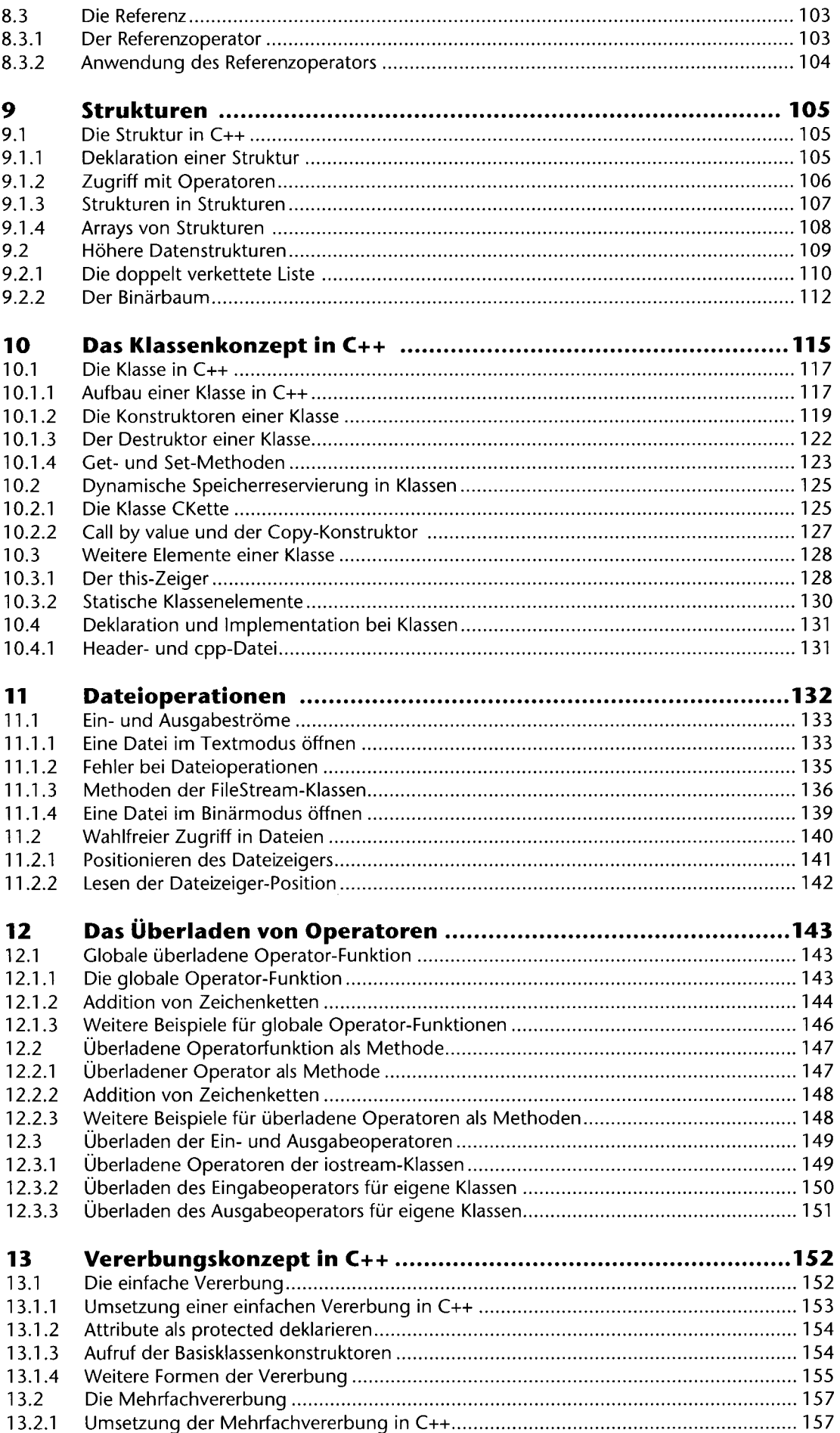

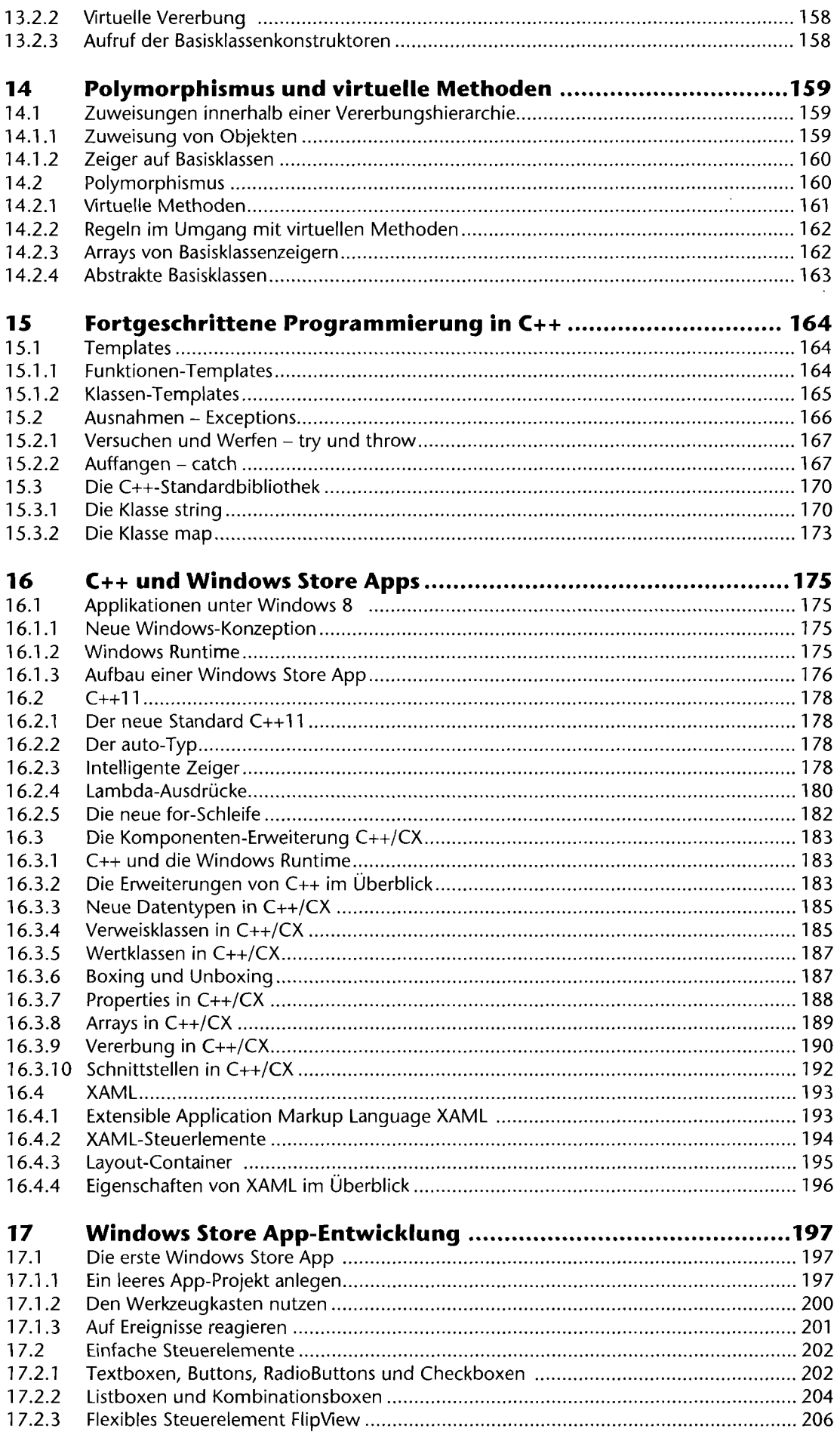

 $\ddot{\phantom{a}}$ 

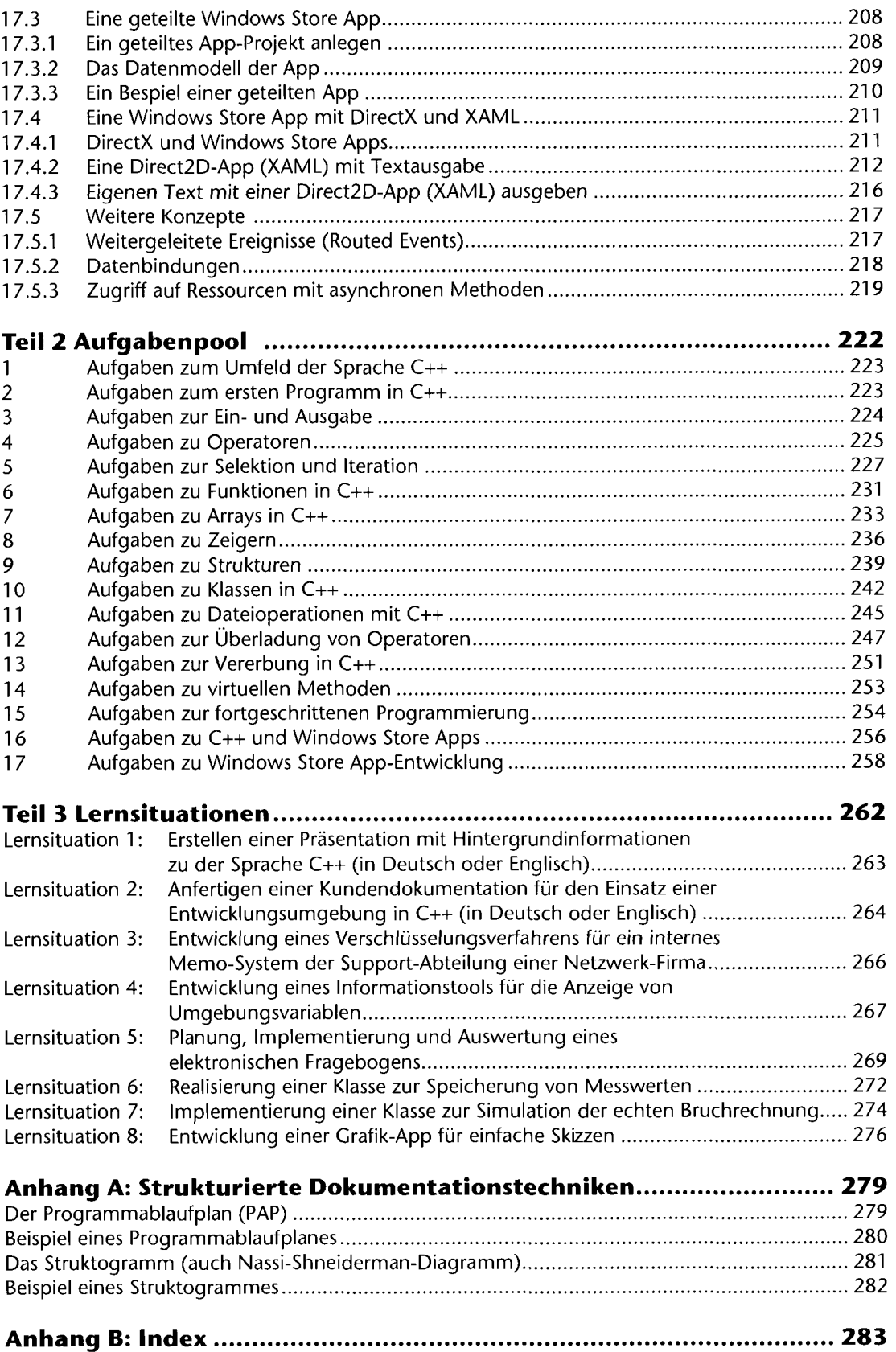